# Transcription : Marketing, Services extérieurs – Séance sur la vente sociale 2

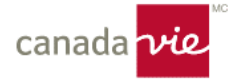

#### **Shawna :**

Je vous souhaite donc la bienvenue à cette séance. Il s'agit de la deuxième séance de la série sur la vente sociale. La séance d'aujourd'hui, contrairement à la première, est axée sur l'élargissement de l'apprentissage tiré du cours offert par Hootsuite sur la vente sociale. Contrairement au premier cours, celui-ci se concentre sur l'optimisation de la plateforme et d'autres éléments de même nature, mais aussi sur la génération de pistes ciblées, le suivi et la planification de la prospection à partir de ces données. J'espère que vous avez terminé l'apprentissage sur la plateforme Hootsuite, car il est génial. Si vous ne l'avez pas fait, ce n'est pas grave. Vous pourrez tout de même suivre la séance d'aujourd'hui et en retirer de la valeur. Mais s'il s'agit d'un sujet qui vous intéresse, je vous recommande fortement de retourner sur la plateforme et de suivre la formation. Elle est entièrement gratuite. Et vous aurez accès à votre plateforme Hootsuite.

Donc, encore une fois, si cela vous intéresse et si vous voulez en apprendre davantage sur la génération de pistes et les médias sociaux, vous devez absolument retourner sur la plateforme et suivre le cours, même si vous ne suivez qu'une partie de celui-ci. Le cours se divise en plusieurs petits modules. C'est vraiment bien fait, car vous pouvez explorer les extraits qui vous intéressent le plus. Nous partirons donc de là.

La structure de la séance d'aujourd'hui n'est pas vraiment rigide. Il s'agit vraiment d'une occasion d'interagir, d'apprendre et d'avoir du plaisir ensemble. Ceci étant dit, même si j'aime montrer ou regarder mon propre visage, vous pouvez activer votre caméra si vous sentez que cela pourrait être utile. Je vais poser quelques questions qui nous permettront de discuter. Alors j'aimerais voir plusieurs caméras activées si vous êtes ouvert à l'idée. Merci. Si vous souhaitez activer votre caméra et vous concentrer sur l'apprentissage, ce serait bien. Sur ce, nous allons commencer. Je m'appelle Shawna. Je suis directrice de formation au sein de l'équipe Perfectionnement des conseillers. Nous avons travaillé en collaboration avec l'équipe Marketing, Services extérieurs au cours des six derniers mois pour vous apporter une valeur ajoutée en vous aidant à trouver des clients éventuels en ligne. L'équipe Marketing, Services extérieurs met à votre disposition les outils, l'expertise, les plateformes et tout ce dont vous avez besoin. En ce qui concerne la gestion de la formation, nous voulons vraiment vous donner accès au mode d'emploi et à l'apprentissage qui vous permettront d'optimiser l'ensemble de vos plateformes et des outils offerts par la Canada Vie. C'est donc ainsi que nous nous sommes retrouvés sur ce projet.

Pour ce qui est de la séance d'aujourd'hui, nous allons vraiment nous pencher davantage sur l'optimisation. Je vais vous présenter une plateforme souvent négligée, mais qui est essentielle pour être accessible et actif en ligne. Ensuite, nous examinerons de manière plus approfondie nos objectifs sur chaque plateforme en ligne. Pourquoi sommes-nous présents sur ces plateformes? Une fois que nous saurons pourquoi nous y sommes, nous examinerons davantage la recherche en ligne, l'écoute en ligne et la façon dont nous prévoyons d'interagir avec nos clients éventuels, soit d'une manière significative qui donne les résultats souhaités. Ensuite, nous nous pencherons un peu plus sur les mesures de prospection et d'interaction, et sur ce à quoi ressemble ce système ou ce flux de travail dans le cadre de votre pratique.

Vous pouvez poser des questions à tout moment. La fenêtre de clavardage est ouverte. N'hésitez pas à poser vos questions dans la fenêtre de clavardage. Nous aurons également une période de questions à la fin de la séance. J'attire aussi votre attention sur le haut de la fenêtre de clavardage. Vous y verrez une boîte verte. Il s'agit d'un sondage Survey Monkey. Si vous voulez bien répondre au sondage à la fin de la séance, nous vous en serions très reconnaissants, car votre opinion est la seule qui compte à cet égard et beaucoup d'autres. Nous en avons donc besoin. Nous voulons savoir si nous pouvons faire mieux ou si vous avez vraiment aimé cette séance. C'est vraiment important pour nous permettre d'aller de l'avant et de vous offrir ce qui compte pour vous d'une manière qui vous plaît. D'accord?

C'est donc ce que je vous demande. Et ce sera ma seule demande aujourd'hui. Je plaisante. Alors, lorsque nous examinerons nos plateformes, nous allons brièvement nous pencher à nouveau sur l'optimisation des plateformes. Il s'agit en quelque sorte d'une révision de la première séance. Pour nous assurer d'avoir une bonne visibilité en ligne, nous examinerons d'abord LinkedIn. Et LinkedIn, comme nous l'avons déjà mentionné, est en quelque sorte notre kiosque lors d'un salon professionnel où les gens peuvent venir nous voir, comme si nous leur ouvrions les portes de notre entreprise ou de notre kiosque. Il s'agit donc de la façon dont les gens nous perçoivent, mais aussi du poste et des activités à partir desquelles nous interagissons en ligne avec nos centres d'influence et nos clients éventuels sur LinkedIn. Le premier élément est votre titre. Votre titre doit être vraiment court, mais percutant. Certains utilisent des citations, d'autres un trait de personnalité éloquent, une phrase qu'ils disent souvent ou une citation à laquelle ils croient.

En tant que propriétaire d'entreprise, vous disposez d'une plus grande marge de manœuvre pour façonner votre compte LinkedIn comme vous le souhaitez. Lorsque nous parlons de LinkedIn, il doit s'agir d'une phrase que vous aimeriez que

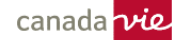

les gens lisent et à propos de laquelle vous aimeriez qu'ils se disent : « Oh oui, je pense que c'est génial ». Cela laisse donc place à un peu plus de créativité. Vous devez ensuite lier votre emplacement. J'ai vu beaucoup de personnes ne pas lier leur emplacement. Il est donc très important de lier votre emplacement, qu'il s'agisse de London ou de tout autre endroit, pour entrer en contact avec les centres d'influence, les propriétaires d'entreprises locales et les clients éventuels locaux. Dans notre secteur, nous sommes nombreux à travailler de façon virtuelle. Je suis à London, en Ontario. Je peux travailler avec quelqu'un de Timmins; je peux travailler avec quelqu'un de Sudbury. Il n'y a pas de limites à la pratique virtuelle. Mais ce dont nous devons être conscients, c'est que 80 % des gens veulent rencontrer quelqu'un en personne lorsqu'il s'agit de planification financière. Ce pourcentage peut aller de 70 % à 99 % selon le type de planification et la valeur nette.

Nous voulons donc toujours nous assurer de cibler des gens de la région et de nos centres d'influence. N'oubliez pas que même si nous travaillons virtuellement, de nombreuses entreprises ne travaillent pas ainsi. Même si elles peuvent envoyer certains documents de façon virtuelle, elles n'offrent pas de réunions virtuelles. Par conséquent, lorsque vous entrez en contact avec un centre d'influence, qu'il s'agisse d'un avocat, d'un comptable, d'un agent immobilier ou d'une autre personne, vous devez savoir que pour qu'ils vous recommandent des clients, vous devez être en mesure de les rencontrer en personne. Ainsi, pour que ces gens puissent entrer en contact avec vous de manière significative, ils auront souvent besoin qu'il s'agisse de personnes qui se trouvent à proximité. Il vous faut donc assurer une présence locale pour vos centres d'influence, la plupart du temps. Nous aimons le monde virtuel, mais rien ne remplace le fait de se rencontrer en personne. Il est donc très important d'en prendre conscience lorsque vous établissez vos emplacements sur LinkedIn.

À titre de rappel, la formation et les compétences ne sont souvent pas vraiment remplies. Rien n'indique que vous avez les permis nécessaires. Les renseignements au sujet des permis ou de la formation sont souvent manquants. Veillez donc à ce que ces renseignements soient complets. Vous éviterez ainsi de décrire à vos clients éventuels tous les permis que vous possédez, toutes les formations supplémentaires que vous avez suivies et tous les acronymes spécialisés de planification qui sont indiqués à la suite de votre titre. Il ne serait pas approprié de présenter à quelqu'un l'éventail de vos connaissances de manière exhaustive. Mais il est tout à fait approprié de le faire sur LinkedIn, car il s'agit de votre entreprise. Ils ont ouvert la porte, ils vont entrer. Le moment est donc venu pour eux de prendre le temps de vérifier si vous avez tout ce qu'il faut pour exercer vos activités dans le domaine des conseils financiers et de la planification financière, et que vous détenez les attestations nécessaires.

Et parce qu'ils viennent sur la plateforme, ils seront plus enclins à y passer une minute et à consulter vos renseignements. Ils voient que vous avez vraiment le titre de QAFP, que vous avez le titre de CFP, que vous avez le titre d'A.V.A.; soit tous les acronymes qui semblent un charabia incompréhensible lorsque vous en parlez à quelqu'un. Il s'agit donc d'une excellente façon de transmettre ces renseignements. Je voulais seulement mentionner que c'est la meilleure façon de le faire sans avoir l'air de se vanter. Enfin, j'ai eu beaucoup de questions récemment au sujet de la section Infos de LinkedIn. Si nous examinons la section Infos, nous constatons qu'il s'agit en fait de vos SPPV en version abrégée. Il s'agit de votre déclaration d'identité, de qui vous êtes, de votre brève appellation d'emploi. Qui êtes-vous, pourquoi exercez-vous vos activités, pour qui le faites-vous, et quels sont les bons résultats?

Il s'agit donc du meilleur endroit pour faire une excellente déclaration sur qui vous êtes. Il s'agit en quelque sorte de ce que l'on appelait avant un argumentaire éclair. Mais ce que vous voulez vraiment, c'est une déclaration d'identité. Elle doit être solide, passionnante et doit parler de vous et de ce que vous aimez faire. Il s'agit vraiment du meilleur endroit pour ajouter votre meilleure déclaration d'identité. Si vous avez trois années d'expérience ou moins, vous devez atteindre cet objectif avec votre CDA et élaborer quelque chose d'absolument génial. Si vous avez plus d'expérience, vous trouverez beaucoup de ressources à cet égard dans la boîte à outils de croissance des affaires dans le Centre d'apprentissage. Il y a toutes sortes de choses, mais c'est un très bon endroit pour trouver des ressources qui vous permettront de bien faire les choses.

Passons maintenant à Twitter. Twitter est une plateforme où vous pouvez présenter un mélange de vos champs d'intérêt en ligne, de votre personnalité et de vos affaires. La plateforme est beaucoup plus libre. Il s'agit d'un endroit idéal pour les publications communautaires et les intérêts de niche. Pour commencer, vous devez vous assurer d'avoir six gazouillis sur votre profil. Parce que lorsque quelqu'un consulte votre profil, cela peut avoir l'air… Comme lorsque l'on va sur Instagram, et que l'on clique sur un profil qui présente deux publications… Oups… Ce sont des choses qui arrivent, n'est-ce pas? Mais sur Twitter, seulement quelques publications s'affichent dans le menu latéral. Donc, six publications vont suffire pour remplir cet espace. Votre profil sera ainsi plus agréable à consulter.

En ce qui concerne les paramètres d'emplacement et de contact, contrairement à LinkedIn, vous devez les définir pour tout le monde. Excusez-moi. Twitter est davantage un espace niché et d'intérêt qui sert vraiment pour les actualités, les sujets en vogue dans le secteur, les grands leaders, les grands influenceurs, etc. La plateforme ne se prête pas vraiment à la création de centres d'influence locaux ou d'autres choses de ce genre. Il s'agit en fait d'un espace en ligne plus large. Vous pouvez donc configurer votre profil de façon à ce qu'il s'adresse à tous.

Vient ensuite l'onglet Aimer. L'onglet Aimer sur Twitter vous permet d'établir des liens. Lorsque nous parlons d'avoir de l'influence, de créer des liens et de ne pas agir comme un porte-voix, l'onglet Aimer est un excellent moyen pour les gens de consulter votre profil et de voir ce que vous aimez, ceux avec qui vous interagissez, ceux qui interagissent avec vous, vos commentaires récents, etc. Ils peuvent ainsi décider s'ils aiment la personne. S'ils souhaitent interagir avec cette personne. S'ils connaissent la personne avec qui ils interagissent. S'ils veulent interagir avec cette personne. Ainsi, cela vous permet d'établir des liens. Et cela amène le visiteur à vous voir vous, et non seulement vos publications, ainsi que toutes les personnes avec qui vous interagissez ou qui interagissent avec vous. Vous devenez ainsi un genre de réseau et cela vous permet d'établir des liens. Beaucoup de gens vérifient ces renseignements pour s'assurer qu'ils n'aiment pas seulement ce que vous publiez, mais qu'ils aiment aussi vos interactions et ce que vous faites dans le cadre d'autres publications.

Enfin, il y a la section Bio. Il s'agit de la même chose que sur LinkedIn; vous devez y ajouter votre déclaration d'identité, vos intérêts de niche, de l'humour, vos intérêts communautaires, etc. Twitter est un espace en ligne plus souple où vous pouvez partager des GIF, des mèmes, etc. Mais, encore une fois, il faut vraiment être clair dans le cadre de votre déclaration d'identité et de vos intérêts de niche. Avez-vous des questions jusqu'à présent? En tout temps, vous pouvez lever la main, activer votre micro ou écrire dans la fenêtre de clavardage. Je la surveille également. Avez-vous des questions ou des commentaires?

D'accord. Poursuivons maintenant avec un outil souvent négligé, soit le Profil d'entreprise sur Google, qui peut être extrêmement utile pour ceux qui cherchent des services d'entreprise locaux. Un Profil d'entreprise sur Google qui est bien suivi peut générer beaucoup d'achalandage. L'achalandage s'entend de la consultation de votre site Web et de vos comptes de médias sociaux. Mais par achalandage, j'entends aussi les personnes qui cliquent et essaient de vous joindre et de communiquer avec vous. Il s'agit donc d'un outil extrêmement négligé. Il peut servir à rehausser votre référencement naturel et à vous rendre plus facile à trouver pour toute personne de votre région qui recherche vos services. Avec le temps, votre présence s'accroîtra dans les médias sociaux et vous disposerez peut-être d'un site Digital Agent, ce qui serait formidable. Avec un plus grand nombre de mots clés et de balises de localisation, et comme nous l'avons mentionné, l'IA de Google vous permet d'accéder à un plus grand nombre de filtres sur Google, ce qui fera apparaître votre entreprise de plus en plus souvent dans le cadre de recherches de moins en moins pertinentes.

Ainsi, vous pourriez apparaître si quelqu'un cherchait Phil Smith, conseiller en sécurité financière à London, en Ontario. Il s'agit d'une recherche assez précise. Et j'espère que vous apparaîtriez sur la première page si une recherche était effectuée pour trouver vos propres nom et profession. En fin de compte, ce qui se produit, et le Profil d'entreprise de Google y contribue, c'est que la recherche sera effectuée pour Phil Smith ou Smith et pour un conseiller en sécurité financière, ensuite peut-être seulement pour un conseiller en sécurité financière de London, en Ontario, et finalement peut-être seulement pour un conseiller en sécurité financière de l'Ontario. Il s'agit donc d'une recherche beaucoup plus large. Et c'est vraiment ce qui favorise la génération de pistes en ligne de façon générale. Quelqu'un lance une recherche plus large sur Google et c'est votre nom qui apparaît soudainement sans raison. Nous avons un conseiller qui apparaît lorsque l'on tape les mots « Canada Vie » sur Google ou les mots « Canada, Ontario ». Son nom s'affiche. Et c'est parce qu'il a déployé beaucoup d'efforts en matière de référencement naturel que son nom s'affiche.

Il est donc important de le noter. Tout le monde comprend cette illustration, n'est-ce pas? Il y a la carte, puis une bannière, le nom de l'entreprise, et des renseignements généraux. Il convient toutefois de noter qu'il est possible de télécharger des images, des renseignements et même de créer des publications qui peuvent être vues par les visiteurs sur le site. J'ai donc une question pour le groupe. Vous pouvez utiliser la fenêtre de clavardage ou activer votre micro. Utilisez votre caméra. Cela peut être interactif. Quels pourraient être les meilleurs types de renseignements à publier sur le Profil d'entreprise de Google? Si je recherche un conseiller en sécurité financière, disons à London, en Ontario, que je tombe sur votre Profil d'entreprise sur Google et que je peux voir où vous êtes, qu'est-ce qui pourrait m'inciter à communiquer avec vous plus rapidement?

Quelqu'un écrit : « les heures d'ouverture, les coordonnées ». Formidable, absolument. Je dois savoir à quel moment votre entreprise est ouverte et de quelle façon je peux communiquer avec vous. En effet, contrairement aux sites Web, l'intérêt du Profil d'entreprise sur Google réside en partie dans le fait que, sur un site Web, les internautes cliquent souvent, puis s'en vont et notent peut-être votre numéro ou ils le prennent en photo, alors que sur Google, ils vont tout simplement appeler. Ils ne perdent donc pas de temps à consulter mes sections, mes photos et mes services, ils n'ont pas à défiler la page pour essayer de trouver la tarification. Les statistiques montrent que les internautes qui atterrissent sur les pages Profil d'entreprise sur Google vont tout simplement appeler s'ils sont satisfaits. Ils vous appelleront tout simplement. Ce qui n'est pas le cas avec la plupart des sites Web.

Joe écrit : « Des photos de votre bureau, ou de vous dans votre bureau ». Oui. Oui, vous pouvez faire des publications. Des photos de vous dans votre bureau, des photos de votre bureau, des photos de votre équipe. D'autres ajoutent des témoignages. Si vous avez des témoignages, publiez-en au moins trois. Vous pouvez également envoyer des liens à ce sujet. Nous avons tous entendu parler des avis Google. Vos avis Google s'afficheront ici. Si vous avez d'excellents clients, envoyez-leur un lien vers les avis Google afin d'obtenir de bons témoignages. Une autre réponse est le travail communautaire. Merci. Le travail communautaire. Si vous, votre équipe ou votre entreprise faites quelque chose dans la collectivité, publiez-le. Cela donne un aperçu très complet de ce que fait votre entreprise. Et les événements communautaires sont extrêmement importants. Merci, Rachel. Amy a demandé : « Comment peut-on obtenir la page? » C'est assez simple.

Et Rachel a mis le lien dans la fenêtre de clavardage. Vous verrez donc le lien pour le Profil d'entreprise sur Google. Vous n'avez qu'à cliquer dessus pour obtenir de plus amples renseignements sur Internet. Je tenais à le mentionner parce que c'est vraiment génial. Il peut s'agir de séances d'information, qu'il s'agisse d'un webinaire ou d'une séance en personne, de photos ou d'un dépliant pour un événement que vous souhaitez publier. Mais le plus important, c'est que vous vous dites, « Je ne veux pas faire toutes ces publications supplémentaires. » Mais la fonctionnalité est intégrée dans Hootsuite Streams. Ainsi, vous pouvez utiliser Hootsuite Streams pour surveiller les commentaires et les questions et y répondre. Et vous pouvez créer des publications à cet égard avec Hootsuite. Il s'agit donc simplement d'une autre extension intégrée. Donc, si vous avez Hootsuite, tant mieux pour vous.

# **Scott :**

Shawna, c'est Scott. J'avais une question à vous poser dont je ne connais pas la réponse. Concernant les pages d'entreprises, est-il possible d'ajouter des liens vers des services de réunion ou de réservation comme Calendly ou Microsoft Bookings, ou quelque chose du genre?

# **Shawna :**

Absolument, vous pouvez le faire. Évidemment, vous pouvez aussi ajouter des liens vers votre site Web. Et vous pouvez également ajouter d'autres liens vers des services de réservation et… Je crois que vous pourriez même ajouter des liens vers des sections ou des services précis sur votre site Web, comme un service de réservation ou une section sur les REER. Vous pourriez modifier cela de façon saisonnière si vous le souhaitez. « Des calculateurs de retraite », dit Daven. Absolument! Des calculateurs, ce genre de choses. Et comme nous l'avons dit, nous aimons les calculateurs parce qu'ils génèrent de l'achalandage. Par conséquent, peu importe l'endroit où vous les ajoutez, ce sera génial. Il suffit donc de l'essayer et de voir comment ça se passe pour vous et de publier quelques témoignages ou autres. On l'oublie, mais cela favorise vraiment le référencement naturel. C'est tellement simple et l'attention des gens est de si courte durée que le Profil d'entreprise sur Google est l'une des meilleures façons de procéder parce qu'il permet d'obtenir tous ces renseignements en 30 secondes sans avoir à cliquer sur une page Web.

Il faut avoir plus de cinq avis Google. Absolument! Obtenez autant d'avis Google que possible. Sur ce, je vais aller de l'avant et nous allons passer à un autre sujet que l'optimisation des plateformes, étant donné qu'il s'agit plutôt d'une révision. Nous devons donc commencer à réfléchir. Nous parlions du Profil d'entreprise de Google. Mais principalement, il est question de Twitter, de LinkedIn, et peut-être d'Instagram. Réfléchissons-y un instant. Tapez dans la fenêtre de clavardage ou activez votre micro et exprimez-vous. Nous ne sommes pas très nombreux. Nous ne sommes que 28 personnes. Lorsque nous pensons à notre présence en ligne sur différentes plateformes, comme LinkedIn, quels sont nos objectifs? Pourquoi sommes-nous sur LinkedIn, Facebook, Twitter et Instagram à part pour le plaisir? Quels sont vos objectifs? C'est par là que nous allons commencer. Quels sont vos objectifs en ligne? Accroître l'achalandage sur le site Web et tenter d'obtenir des adresses de courriel. Judicieux.

Oui. Honnêtement, nous voulons accroître l'achalandage. Absolument. Que ce soit sur LinkedIn, Facebook, Twitter, Instagram, nous voulons accroître l'achalandage sur le site Web et faire en sorte que les gens puissent nous rencontrer. Mais lorsque nous parlons d'accroître l'achalandage, nous voulons obtenir des pistes. L'objectif principal devrait être le suivant : représenter une source de connaissances qui incite les gens à consulter le site, puis à prendre rendez-vous avec vous.

Nous voulons établir un lien de confiance avec les clients éventuels. Absolument! Nous voulons établir un lien de confiance rapidement. Donc, nous voulons faire toutes ces choses; nous voulons peut-être gagner des abonnés; nous voulons accroître la notoriété de notre entreprise ou des changements qui y sont apportés; nous voulons obtenir des

pistes; nous voulons créer des relations significatives. Nous voulons fidéliser la clientèle. Nous voulons nous amuser. Cela devrait être relativement agréable. Au-delà du fait d'exister, toutes ces choses sont extraordinaires, mais en fin de compte, en ce qui concerne nos activités et le fait de les faire progresser, elles ne sont pas nécessairement utiles parce qu'on ne peut pas créer de plan d'action à cet égard.

Premièrement, pour optimiser nos efforts en ligne, être efficaces et cibler nos actions, nous devons d'abord savoir ce que nous voulons réaliser et ce que la plateforme peut nous offrir. Nous pouvons ainsi éviter de perdre du temps. Nous pouvons planifier plus efficacement et parler à des clients éventuels plus rapidement de façon ciblée et significative. N'oubliez pas que dans cette section et dans cette deuxième séance de la série, nous ne parlons pas beaucoup de publication. Nous parlons plutôt de prospection et de nos principaux objectifs à l'égard de ces plateformes. Alors, comment décider des principaux objectifs au-delà du plaisir, de la génération de pistes et de l'augmentation de l'achalandage? Pour comprendre, nous allons revenir sur l'exemple de nos amies conseillères de la première séance, Jasmine et Bianca.

Donc, d'après l'apprentissage dans le module sur Hootsuite, l'objectif est d'établir le but de votre présence sur chaque plateforme. Cela dépend de votre public cible, de votre marché et des forces de chaque plateforme que vous utilisez. Par conséquent, l'objectif n'est pas seulement d'obtenir des pistes, mais aussi de réunir ces quatre autres composantes pour établir un objectif plus vaste et élaboré. Par exemple, quelqu'un se souvient-il de Jasmine lors de la première séance? Qui était Jasmine? Ce n'est pas grave. Jasmine était donc une nouvelle conseillère. Elle venait juste de commencer en tant que conseillère du programme Fondements. Auparavant, elle était chef cuisinière. Elle connaît donc très bien le secteur alimentaire. Son objectif avec LinkedIn était donc de présenter son entreprise. Mais si nous examinons la situation de plus près, dans le cadre de ces quatre composantes, nous pouvons trouver différents éléments à propos d'elle. Examinons son expertise… L'expertise de Jasmine se situe dans le secteur alimentaire et maintenant dans le secteur de la planification financière.

Examinons sa personnalité… Jasmine est chaleureuse et sociable. Elle est mère. Elle a été propriétaire d'une entreprise pendant longtemps. Et c'est sa personnalité. En ce qui concerne son objectif, elle souhaite créer une pratique qui comprend les professionnels du secteur alimentaire et qui répond à leurs besoins. C'est vraiment sa raison d'être. Ses intérêts sont la littératie, le bénévolat, mais surtout la littératie des enfants et des projets de ce genre. Nous prenons donc ces quatre éléments et nous les regroupons pour établir un objectif plus vaste.

Son objectif est d'utiliser sa personnalité chaleureuse et sociable, pour créer des liens avec des professionnels du secteur alimentaire (et c'est là que l'expertise entre en jeu) et une pratique qui vise à faire progresser les propriétaires et leurs familles vers la réussite financière. Par conséquent, sur LinkedIn, elle ne cherche pas seulement à établir des liens ou à obtenir des pistes. Elle doit afficher son expertise dans le secteur de l'alimentation et de la planification financière de manière chaleureuse et impersonnelle dans le but de servir des professionnels du secteur de l'alimentation. Cela déterminera donc la majeure partie de ses activités et de ses interactions. Ainsi, s'il y a des interactions et des activités en ligne qui ne cadrent pas avec cet objectif, elle ne s'y engagera probablement pas beaucoup, à moins qu'il ne s'agisse d'un centre d'influence dans ce domaine.

Sur Instagram, cependant, Jasmine ne parle que de famille et de cuisine. Elle a des enfants et elle était auparavant chef cuisinière, alors elle adore cela. C'est ce qu'elle a toujours fait sur Instagram. Son objectif sur cette plateforme est d'établir une multitude de liens axés sur les femmes et les familles dans son marché naturel. Elle utilise son expertise en matière de planification financière et de cuisine pour sensibiliser son marché à la planification financière par des messages métaphoriques ou motivants.

Nous avons parlé de la façon dont elle peut créer des publications, soit en préparant une recette et en intégrant les bons ingrédients, entre autres ceux d'un bon programme financier. Ce genre de chose. Mais il s'agit d'un espace beaucoup plus libre pour elle, où elle peut vraiment vouloir créer des liens chaleureux et chercher des personnes qui s'intéressent à ses champs d'intérêt. Sur ce, je vais demander au groupe de se pencher sur l'exemple de Bianca. En guise de rappel, contrairement à Jasmine, Bianca en est à sa quatrième année dans le secteur. Elle démarre son entreprise. Elle lance sa nouvelle marque, et ses intérêts et son expertise visent vraiment à autonomiser les femmes dans le domaine de la finance. Alors, si vous pouvez, imaginez Bianca comme si elle était l'une de vos relations sur LinkedIn. Et je veux que vous activiez votre micro et que vous me disiez ce que vous verriez sur LinkedIn à propos de Bianca. Et si vous étiez Bianca, avec qui établiriez-vous des liens? Que feriez-vous?

#### **Interlocuteur 4 :**

Hey, Shawna, m'entendez-vous?

# **Shawna :**

Oui.

# **Interlocuteur 4 :**

D'accord. Je crois que, comme elle est relativement nouvelle dans le secteur, elle devrait essayer de communiquer avec d'autres conseillers émergents, ne serait-ce que pour apprendre d'eux et pour progresser. Comme les conseillers bien établis… mais en ce qui concerne la prospection, il s'agit simplement d'essayer de trouver des personnes, en utilisant des mots clés ou en trouvant des groupes de personnes dans sa région qui correspondent à son public cible. C'est comme si vous cherchiez des gens qui viennent de terminer leurs études… Quelles sont les universités de votre ville où vous pourriez trouver des personnes qui s'affichent comme anciens élèves de cette école, et comment pouvez-vous entrer en communication avec eux pour voir où ils en sont et leur offrir vos services?

#### **Shawna :**

Absolument!

# **Scott :**

Pouvez-vous m'entendre?

# **Shawna :**

Oui, allez-y!

#### **Scott :**

Oups, désolé. Rachel et moi utilisons le même ordinateur, alors j'espère que vous m'entendez. Je crois aussi qu'elle voudrait évidemment suivre un grand nombre de restaurants, de chefs cuisiniers et de gens qui s'intéressent au secteur alimentaire. Je sais qu'elle a souligné son intérêt pour la littératie des enfants et le bénévolat. Il serait donc important, selon moi, qu'elle montre certaines de ces expériences afin de mettre en évidence sa personnalité chaleureuse.

#### **Shawna :**

Absolument! Oui. Jasmine va donc faire toutes ces choses pour montrer sa personnalité chaleureuse et son engagement pour la littératie des enfants et le bénévolat. Absolument! Sur LinkedIn, elle va s'efforcer d'être la personne-ressource et de trouver des gens dans le secteur alimentaire. Bianca est passionnée par le fait de travailler avec des femmes. Elle ne s'en cache pas. Elle a à cœur de travailler avec les femmes. Donc, sur LinkedIn ou sur ce type de plateforme, elle cherchera vraiment à tisser des liens avec des femmes qui occupent des postes de direction. Elle cherchera donc à entrer en contact avec des professionnelles, des femmes qui possèdent une entreprise, des femmes qui sont sur LinkedIn et qui jouent un rôle dans l'autonomisation des femmes, etc. Elle utilisera donc son expertise dans ce domaine pour réaliser son objectif, qui est d'autonomiser les femmes dans le secteur de la finance, les femmes, les familles et ainsi de suite. Donc, si vous consultez son profil, c'est probablement ce que vous verriez à son sujet.

Le premier point à retenir est le suivant. Qu'il s'agisse de LinkedIn ou d'une autre plateforme que vous souhaitez créer, je veux que vous notiez ces questions et que vous y répondiez; qui êtes-vous sur ces plateformes? Veuillez noter ces quatre questions :

- Quelle est la raison d'être de votre entreprise?
- Quels sont vos traits de personnalité?
- Quelle est votre expertise?
- Quels sont vos intérêts?

Ensuite, je veux que vous écriviez vos objectifs. Écrivez votre objectif. Qui êtes-vous sur ces plateformes? Comment les autres perçoivent-ils votre raison d'être? Comment les autres perçoivent-ils votre personnalité? Comment les autres perçoivent-ils votre expertise ou vos intérêts? Puis écrivez vos réponses sous la forme d'un objectif comme si vous

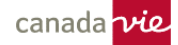

racontiez une histoire. Tout comme l'indiquait l'histoire de Jasmine, elle se sert de sa personnalité, de son expertise et de ses intérêts pour réaliser son objectif. Cela vous permettra d'orienter facilement toutes vos activités et de savoir qui chercher sur LinkedIn. Et j'utilise LinkedIn comme exemple parce qu'il s'agit vraiment de la principale plateforme. Il faut donc l'écrire comme si vous racontiez une histoire, car c'est ce que vous faites. Cela vous aidera à cibler toutes vos activités autour d'un même objectif, au-delà du simple fait d'obtenir des pistes et de faire croître vos abonnés.

Cela dit, nous avons établi nos objectifs en ligne pour ces différentes plateformes. Mais lors de notre dernière séance, nous avons également beaucoup parlé d'écoute, du fait que les gens veulent être entendus et que nous ne voulons pas agir comme un porte-voix. Nous voulons vraiment établir des liens. Nous voulons vraiment être utiles pour les clients éventuels et actuels, et être là pour eux lorsqu'ils ont besoin de nous. On dit que l'écoute est plus importante que la parole, ce qui est vrai. C'est assez facile à mettre en pratique en personne. Nous le savons. Mais comment pouvons-nous être à l'écoute en ligne? N'hésitez pas à taper dans la fenêtre de clavardage ou à activer votre micro; comment pouvonsnous être à l'écoute en ligne? Si nous sommes ensemble en train de discuter, et que je vous raconte ma vie, de toute évidence, vous allez m'écouter. Mais comment pouvons-nous faire preuve d'écoute en ligne?

En regardant les mots-clics en vogue. Devin dit : « En regardant les mots-clics en vogue ». Absolument! Il s'agit d'une façon d'être à l'écoute de ce qui se passe à plus grande échelle. Quelles sont les nouvelles importantes dans le secteur? Que se passe-t-il sur les marchés? Que se passe-t-il avec les gouvernements? Ce genre de choses. Ainsi, lorsqu'il est question d'écoute à grande échelle, il faut vraiment avoir recours à la fonctionnalité Streams sur Hootsuite, que j'ai présentée lors de la première séance. Vous pouvez y ajouter tout ce que vous voulez suivre dans le monde. Il s'agit de la façon la plus rapide de faire de l'écoute à grande échelle. Donc, si nous revenons à Jasmine et au fait qu'elle a déjà travaillé dans le secteur alimentaire, son écoute à grande échelle consistera vraiment à passer en revue les nouvelles du secteur, soit les nouvelles du secteur alimentaire. Elle devra vraiment s'y intéresser de façon à être la première à interagir, ou à commenter ou partager une publication sur ce qui se passe dans le secteur alimentaire qui pourrait avoir une incidence sur ces clients éventuels.

Et c'est excellent d'être la première à prendre part à une telle discussion. Il s'agit d'une forme d'écoute. Absolument! Prendre le temps de défiler les pages de vos abonnés et d'interagir avec leurs publications. Absolument! Nous parlons beaucoup de surveillance au moyen de Streams... J'ai un ami conseiller qui est plus âgé et qui vend plus de petites polices d'assurance pour enfants que je ne peux en compter. C'est parce qu'il prend le temps de faire défiler Facebook et qu'il utilise la barre de recherche pour trouver des publications sur des événements marquants. Donc tous les événements marquants sont affichés chaque mois pour son groupe.

Il s'agit donc de sa façon de faire de l'écoute, que les gens aient eu des petits-enfants ou qu'ils se soient mariés, etc. Il s'agit de sa façon d'écouter. Il est également important d'écouter sur LinkedIn et d'interagir avec les publications des autres. Si vous êtes sur LinkedIn et que vous faites défiler les messages, vous devez surveiller ce qui passe et interagir avec les publications des autres. Vous apprendrez ainsi beaucoup de choses. Vous apprendrez ce que les gens font et les événements qu'ils vivent. Même sur LinkedIn, les gens publieront des messages sur leurs difficultés. Vous pouvez apprendre beaucoup sur les autres. Stacey nous dit : « Surveiller votre fil d'actualité ou en établir un ». Absolument. Ce genre de chose.

Oui. Rachel a mentionné le fait d'épurer votre fil d'actualité pour vous assurer que vous surveillez les bonnes personnes au lieu de pratiquement tout le monde. C'est extrêmement important. Comme je l'ai dit auparavant, l'écoute est plus importante que la parole. Il en va de même sur Internet. Nous avons donc trouvé plusieurs façons d'être à l'écoute. Et c'est vrai aussi sur Internet. Ne pas écouter en ligne est semblable à ne pas écouter hors ligne. Le fait de ne pas écouter en ligne et d'aller de l'avant avec son propre plan de prospection peut entraîner d'énormes problèmes. Je vais vous donner le meilleur exemple, et il s'agit des messages LinkedIn, soit les messages de gens qui recherchent des clients sur LinkedIn. Je reçois tout le temps ce genre de message. Je suis certaine que tout le monde en reçoit aussi. Si quelqu'un est à l'aise de répondre, tapez dans la fenêtre de clavardage ou activez votre micro. Quels sont les messages les plus désagréables ou les plus gênants que vous avez reçus sur LinkedIn et qui ont tout simplement été lancés dans la stratosphère?

Qu'est-ce que vous n'aimez pas à leur sujet? Oui. Merci de me suivre. Puis-je vous vendre ce logiciel? C'est incroyable! Les gens veulent immédiatement vous vendre quelque chose. Absolument! C'est tellement rapide. Les gens qui promettent des pistes aux conseillers. Il y a donc beaucoup de choses désagréables concernant les messages LinkedIn. Et ce n'est pas que l'envoi de messages LinkedIn n'est pas une bonne façon de faire de la prospection. Il s'agit d'un bon outil de prospection. Mais nous allons voir ce qui se passe et la façon d'y remédier. En effet, les erreurs d'orthographe et de grammaire comptent parmi les problèmes les plus fréquents. Il s'agit sûrement d'un message qui a été copié et collé. Parfois, ils oublient de changer le nom ou un autre élément. Il s'agit de toute évidence d'un message qui a été copié et

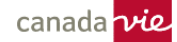

collé. Souvent, ce n'est pas pertinent, car ce n'est même pas quelque chose qui vous intéresse. Quelqu'un qui vous écoute ou qui a passé un peu de temps à vous suivre le saurait. Parfois, les messages ne vous concernent même pas. Je reçois beaucoup de messages concernant mon entreprise et d'autres choses de ce genre sur LinkedIn. Je suis directrice de la formation à la Canada Vie, mais ce qu'ils m'envoient parfois ne s'applique manifestement pas à moi. Ces messages sont très désagréables. Mais la plupart d'entre eux vous sont envoyés parce que les gens n'ont pas été à votre écoute ou n'ont pas tenu compte de qui vous êtes. Et par « écouter », nous entendons « surveiller », « regarder » et « interagir gentiment ». C'est le moyen le plus rapide de perdre votre crédibilité en ligne avec un client potentiel. Ou au téléphone. Les mêmes principes s'appliquent. Alors, comment pouvons-nous bien faire les choses? Nous savons que les messages LinkedIn ne sont pas mauvais. Les messages Facebook ne sont pas mauvais non plus. Comment pouvonsnous bien faire les choses? Et où devons-nous commencer à écouter pour que cela soit significatif? Et d'après l'apprentissage, la réponse est en fait d'avoir un plan. Ainsi, à gauche, il s'agit en fait de faire un peu de recherche et de planification pour donner du sens à nos principales stratégies pour établir des liens. Dans la première partie à gauche, nous avons recours à nos compétences en ligne, à nos compétences d'écoute et à la

surveillance pour nous renseigner sur les gens et interagir de manière authentique avec eux. C'est un peu plus long que d'envoyer un message à une centaine de personnes sur LinkedIn, mais je vous promets que vous obtiendrez de meilleurs résultats. Donc, à gauche ici, il faut planifier l'écoute. Il s'agit vraiment de la partie passive. Nous observons, nous pensons et nous interagissons librement. Comme Scott l'a mentionné précédemment dans la fenêtre de clavardage : « Que signifie "interagir librement"? » « Interagir librement » signifie faire un commentaire, aimer ou partager quelque chose sans que cela soit lié à une activité de prospection ciblée. Il s'agit en fait de montrer un intérêt général avec douceur. C'est ce que nous voulons dire. Nous effectuons donc une surveillance et interagissons librement. Le prochain point à retenir pour aujourd'hui est la planification de l'écoute; nous devons répondre à certaines questions et mettre en place des fils d'actualité pour surveiller des activités clés en ligne ou trouver une autre façon d'y arriver.

Alors, la première question à se poser est : « Où sont mes clients éventuels? » Nous avons abordé ce point lors de la première séance, mais c'est très important, car nous choisissons souvent des plateformes sur lesquelles nous aimons passer du temps et faire défiler les pages, mais ce n'est pas là que se trouvent nos clients éventuels. Vous devez donc le savoir. Et vous devez séparer les choses si vos clients éventuels se trouvent sur LinkedIn, mais que vous aimez Instagram. Il faut comprendre que le temps que vous passez sur Instagram est du temps pour vous et non du temps pour la prospection. Vous devez donc savoir où se trouvent vos clients éventuels et l'écrire. Toutes vos autres activités seront établies autour de cela. Deuxièmement, qu'est-ce que mes clients éventuels ont en commun? Cela nous ramène à la réponse de Stacy et à celle de quelques autres personnes. Qu'ont-elles en commun? Il faut mettre en place des fils d'actualité dans Hootsuite ou surveiller des mots-clics, des secteurs, des nouvelles, des influenceurs, des leaders, des dirigeants de grandes entreprises, des choses comme ça.

Que se passe-t-il dans leur secteur? Quels sont leurs centres d'intérêt, quelles sont les nouvelles et qui sont les dirigeants? Il faut donc surveiller cela, encore une fois, et interagir librement à cet égard. Ensuite, qu'est-ce qui est pertinent pour mes activités à titre de propriétaire d'entreprise, de planificateur financier ou de conseiller? Que se passe-til dans mon secteur d'activité, dans mes centres d'intérêt, dans l'actualité et chez les dirigeants? Il faut donc établir un fil d'actualité distinct à cet égard, afin de pouvoir combiner ces éléments. Par exemple, si je sais qu'il se passe quelque chose dans mon secteur au sujet des taux hypothécaires ou autres. Si quelque chose se passe dans mon secteur, je peux le mettre en rapport avec un centre d'intérêt ou un besoin dans un autre secteur. Ensuite, je peux afficher mon expertise, mais je dois d'abord savoir ce qui se passe. Il s'agit donc d'établir des fils d'actualité de cette façon. Alors, que dois-je écouter? En fonction de vos propres clients, que devez-vous écouter?

Il est possible que vous aimiez travailler avec des familles. Vous devez donc être à l'écoute des événements marquants. Vous devez être à l'écoute des commentaires et de vos publications qui ont reçu la mention J'aime. Par exemple, si vous publiez un article sur la santé financière et que quelqu'un l'aime. Vous devez être à l'écoute de ce qui est diffusé sur Facebook, où il est très populaire en décembre de voir que les gens sont fauchés et que c'est le temps des fêtes. Il s'agit d'une forme d'écoute. Les gens qui ne sont pas d'accord ne publient pas ces renseignements. Donc, en fonction de votre marché, vous devez être à l'écoute de ce qui se passe. Vous devez être à l'écoute des difficultés, des questions et des événements. Les événements auxquels ils participeront, les événements qu'ils organisent et les personnes qu'ils rencontrent dans un cadre professionnel.

Il faut vraiment passer du temps à examiner nos plateformes en tenant compte de tous ces renseignements clés. Donc, en fin de compte, nous pouvons passer une journée entière à surveiller. Vous pouvez faire de la surveillance pendant des heures et des heures. Mais si nous ne remplissons pas notre bassin de clients éventuels, nous ne faisons que du lèchevitrine. Ce qui nous amène à la deuxième partie de ce sujet, la recherche active. Alors voici. Nous menons des activités pour remplir notre bassin de nouvelles pistes. C'est la raison pour laquelle nous sommes ici. Oubliez tout le reste.

D'accord. Regardez à droite; il s'agit de recherche active. Alors, sur LinkedIn, je vais me concentrer sur les fonctionnalités gratuites. Si vous avez la version Premium, c'est excellent. Génial. Mais je vais me concentrer sur les fonctionnalités gratuites. Alors, sur LinkedIn, il faut utiliser la recherche avancée. Elle permet d'effectuer une recherche par région géographique, par secteur d'activités, par échelon ou par personne clé.

Donc, lorsque vous examinez la recherche avancée, pensez à Jasmine. Si vous n'êtes pas certain de ce que vous allez faire, pensez à Jasmine. Qui cherche-t-elle? Elle cherche quelqu'un dans le secteur alimentaire. Elle cherche des personnes qui travaillent avec des gens du secteur alimentaire. Elle pourrait alors chercher des transporteurs et des fournisseurs alimentaires qu'elle pourra suivre. Elle peut chercher des courtiers immobiliers commerciaux parce qu'ils louent ou vendent des immeubles. Oui, ils le font. Ils louent ou vendent des propriétés aux propriétaires d'entreprise. Elle pourrait donc arriver à chercher ces personnes seulement. Elle n'a aucun intérêt pour un courtier immobilier résidentiel de Summerside. Ce n'est pas ce qu'elle recherche. Elle sait ce qu'elle cherche et elle sait qui chercher.

Je veux ensuite vous parler brièvement des pistes de second degré avec qui nous voulons interagir. Il y a beaucoup de gens autour de moi. Mais je suis à la recherche de professionnels du secteur alimentaire, et je trouve Herman. Herman connaît Julie. Je sais que Julie fait partie de mon réseau, mais je ne connais pas Herman. Julie devient donc l'intermédiaire. Je me concentre donc à surveiller les activités d'Herman, j'interagis avec les publications d'Herman, je les commente, etc. Peu importe de quoi il s'agit. D'accord? Je veux en apprendre davantage sur Herman, car je sais qu'il possède trois restaurants en ville et qu'il s'agit d'une chaîne. Mais il en va de même pour Julie, car je dois d'abord entrer en contact avec elle si je veux qu'elle me présente. Je ne veux pas envoyer un message à froid à Herman. Il s'agit donc d'une piste de second degré. Regardez donc les personnes que vous connaissez et ensuite celles qu'elles connaissent. Ainsi, lorsque vous recherchez des personnes, recherchez précisément celles qui représentent des pistes de second degré, car il y a une forte probabilité que vous puissiez travailler ces pistes, vous faire présenter ou vous retrouver dans une même situation. Par exemple, Herman commente la publication de Julie, et soudain vous commentez le commentaire de Herman et vous aimez ce qu'il dit. Donc, soudainement, vous avez une raison d'établir un lien avec Herman. Mais cela s'est fait par l'entremise de Julie.

Mon explication était très longue, mais je veux simplement dire que c'est important. Nous aborderons ensuite les anciens élèves et la gestion des relations avec la clientèle. Nous allons aborder cela dans un instant. Vous devez toujours chercher des personnes que vous pourriez connaître. La plateforme vous suggérera des personnes que vous pourriez connaître. Et c'est comme une bannière et c'est comme… je ne sais pas. Cliquez sur le profil de ces personnes. Vous ne savez pas – vous pourriez avoir quatre ou cinq relations en commun dans le même secteur d'activité. Peut-être sont-elles toutes dans le secteur alimentaire ou dans un secteur connexe. Ne les mettez pas de côté.

Alors, voilà. Ensuite, il y a le suivi de l'engagement lorsque vous effectuez une recherche active. Je vais vous montrer un exemple. Il faut vraiment être conscient du suivi de l'engagement. Les mentions « J'aime », les commentaires et le partage des publications des autres; les mentions « J'aime », les commentaires et le partage de vos publications; en se concentrant sur les publications et les interactions du centre d'influence. Nous devons donc être conscients qu'il s'agit là d'un moyen d'obtenir des pistes. Et je vais vous montrer un exemple. En voici un exemple. Voici la publication de Bill. Bill fait partie de mon réseau. Judy a commenté sa publication. Arash a aimé la publication. Parfait. Et ensuite, Jill a partagé la publication à partir du commentaire de Judy. Bill représente une bonne relation pour nous. Il s'agit d'un propriétaire de petit restaurant qui a fait une publication sur son secteur et sur ce qui se passe. Donc, trois nouvelles personnes ont établi des liens avec Bill. Que faisons-nous?

Nous écoutons, nous surveillons, nous consultons les profils de Jill, Judy et Arash. Sont-ils liés aux affaires de Bill? Sontils liés aux personnes avec lesquelles nous voulons travailler? Peuvent-ils représenter un centre d'influence? Qui sont ces personnes? Bill constitue-t-il une piste? Ces personnes constituent-elles des pistes? Comment savoir si une personne constitue une piste? Comment faites-vous pour déterminer cela? N'hésitez pas à activer votre micro ou à taper dans la fenêtre de clavardage. Comment savoir si une personne constitue une piste pour vous? Nous semblons avoir ce processus de réflexion en tête. Nous nous disons : « Hourra! Judy devient soudainement une piste. Maintenant, Judy constitue une piste. » Ensuite, nous commençons à travailler sur cette piste. Mais quels sont les critères à respecter à cet égard? Comment déterminez-vous qu'une personne constitue une piste? D'accord, Devin dit : « Ils peuvent avoir besoin de vos services. » Rachel : « Il y a eu quelques échanges et une rencontre a été planifiée. » Donc, vous savez que quelque chose va se passer, n'est-ce pas? Ils ont communiqué avec vous, alors ils ont possiblement un besoin. Ils semblent intéressés. Scott dit : « Ils ont interagi avec votre contenu. » Est-ce suffisant, Scott?

# **Scott :**

Alors, je ne sais pas… Je ne dirais pas qu'il s'agit nécessairement d'un client éventuel recommandé, mais je dirais qu'il s'agit d'un client éventuel solide. Je ne sais pas si c'est ainsi qu'il faut l'appeler.

#### **Shawna :**

D'accord. Non, je crois que vous avez visé juste, car la plupart des gens diraient qu'une piste est un client éventuel anticipé. Il y a donc un certain intérêt. C'est habituellement ainsi que nous l'entendons. Mais je propose que nous y repensions un peu. Nous avons tendance à considérer une personne comme une piste lorsqu'elle est déjà très engagée dans le processus avec nous. Nous savons que nous avons de bonnes chances d'obtenir une rencontre et de discuter avec eux. Des efforts ont donc été déployés pour montrer un intérêt. Il s'agit peut-être d'une personne qui a déjà communiqué avec vous ou qui s'est montrée intéressée. Toutefois, si nous attendons qu'une personne réponde à ces critères pour être considérée comme une piste, je crois que nous ne remplirons jamais le bassin. Parce que c'est au client éventuel ou à la piste qu'incombe la plus grande partie du travail pour parvenir à l'étape de se montrer intéressé, de communiquer avec vous, de demander de l'aide ou une opinion sur un sujet.

Ils doivent déployer beaucoup d'efforts. L'élément le plus difficile de toute cette situation, du début à la fin, est d'amener le client à franchir la porte pour le rendez-vous. Je propose donc une nouvelle façon d'envisager les choses, soit de vous approprier ces critères, de décider qui représente une piste et d'assumer la responsabilité de les amener à s'engager de façon significative. Il s'agit en quelque sorte d'un changement de mentalité. Cela signifie qu'il faut établir des paramètres beaucoup plus souples pour définir les pistes. Il pourrait s'agir d'une personne qui a aimé ou commenté une publication ou qui a interagi à son sujet. Ou de quelqu'un que vous connaissez qui a vécu un événement marquant. Nous partons ensuite de ces observations apparemment anodines et planifions un moyen de communiquer avec ces personnes d'une manière pertinente et significative. Cela signifie-t-il que nous pourrions avoir un taux de transformation plus faible? Oui. Mais si nous nous chargeons de faire en sorte que les gens de ces événements ou de ces observations deviennent des pistes, notre bassin de clients éventuels sera rempli en permanence.

Et puis honnêtement, il vous revient de procéder à la transformation. Je crois donc qu'en assumant la responsabilité, mais aussi en tirant parti du pouvoir de ces critères, nous pouvons remplir nos bassins beaucoup plus énergiquement. Et si nous avons un bon plan pour les contacter après ces petites interactions, alors je pense que la plupart du temps nous pouvons réussir avec des messages ou des appels téléphoniques qui sont plus significatifs par nature qu'un message à froid avec des fautes d'orthographe sur LinkedIn. L'intégration d'un plan dans un outil de gestion des relations avec la clientèle (GRC) pour chaque personne peut sembler une perte de temps. Mais, si cela est fait correctement, cela peut faire la différence entre l'obtention d'un client ou d'un moment de réticence, honnêtement. Et si vous le faites bien et que vous prenez le temps nécessaire, cela peut très bien fonctionner pour vous.

Vous devez ajouter tous ces renseignements. J'espère que vous utilisez l'Espace affaires. Vous y ajoutez de nouvelles pistes. Vous indiquez qu'ils ont aimé ou commenté une publication et leur secteur. Puis, au fur et à mesure que vous les suivez, qu'ils posent des questions et publient de nouveaux renseignements, vous ajoutez d'autres notes si cela est pertinent. Ainsi, si quelque chose change ou se produit, ou si vous estimez en savoir assez sur eux, vous pouvez leur envoyer un message ou les appeler et leur parler parce que vous en savez plus sur eux. Et si vous le faites dans le cadre d'un processus, cela peut devenir beaucoup. Cela pourrait devenir très efficace, surtout si vous avez du personnel pour vous aider. Si vous avez un associé de marketing ou autre, il peut vous aider avec les entrées dans un outil de GRC.

Une fois que vous avez fait vos recherches, interagi en surface, aimé, commenté ou partagé des publications, vous devez utiliser votre outil de GRC pour planifier la manière dont vous allez communiquer avec ces personnes, et vous devez vraiment vous poser quelques questions. Premièrement, aimeriez-vous qu'on communique avec vous pour vous transmettre ce message? Pourriez-vous y répondre? Pourrait-il être significatif pour vous? Et ensuite, semble-t-il authentique? Y répondriez-vous? Et si vous répondez non, que vous ne répondriez pas à un message LinkedIn, alors élaborez un nouveau plan. Il s'agit donc de créer un plan souple sur la façon dont vous allez communiquer avec les gens. Il peut s'agir d'un courriel. Il peut s'agir de prendre rendez-vous. Vous pouvez discuter pendant 15 minutes autour d'un café avec une personne sur LinkedIn qui travaille dans une entreprise voisine, et vous cherchez à obtenir son son de cloche… vous avez beaucoup de clients dans ce secteur et vous souhaitez connaître son opinion sur ce qui se passe.

Donc, peu importe ce qui fonctionne pour vous, c'est le plan pour lequel vous devez utiliser l'outil de GRC. Et si vous avez moins de trois ans d'expérience, vous devriez absolument en discuter avec votre CDA, qui sera l'un de vos meilleurs conseillers en matière de mentorat et de façons de faire. Vous pouvez faire des jeux de rôle avec votre CDA. Vous

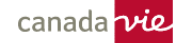

pouvez également lui montrer des messages et il vous dira : « Oui, c'est un bon message. J'y répondrais. » ou « Non, je n'y répondrais pas. » Il s'agira donc de recentrer la piste sur la création d'une relation. Si j'essaie de vous vendre quelque chose, cela peut sembler un peu douteux. Mais si j'essaie de créer une relation avec vous, toutes mes interactions viseront à instaurer la confiance et la gentillesse, puis à rendre service. Et puis, mon dernier message, mon dernier appel ou mon dernier je ne sais quoi, qui représente l'activité principale, doit être quelque chose de meilleur parce que finalement, je vous demande d'être en relation avec moi pendant 20 ans.

À part une bague et des fleurs. Vous devez faire en sorte que les choses se passent bien en faisant preuve de gentillesse, en rendant service et en montrant votre expertise. Je vois que le temps file. En ce qui concerne la prospection et l'interaction, si vous examinez rapidement le flux de travail, il s'agit en fait de définir votre objectif, d'écouter, d'effectuer une recherche active et de prendre des notes, de recueillir des renseignements sur les personnes que vous trouvez, puis d'élaborer un plan et de le mettre en œuvre. Vous pourriez vous dire : « Oh, mon Dieu, vais-je vraiment recueillir des renseignements sur ces personnes sur LinkedIn, aimer et commenter leurs publications, et saisir le tout dans un outil de GRC comme piste? » Il suffit de l'essayer pendant quelques mois pour voir ce qui se passe. Et surveillez ce que vous ressentez lorsque vous discutez avec ces personnes ou communiquez avec elles après un mois de commentaires, de partages ou autres. Surveillez ce que vous ressentez parce que vous devriez vous sentir mieux. Vous devriez avoir l'impression que cela est plus naturel. Que la prospection est agréable et qu'il s'agit d'une expérience intéressante pour vous et l'autre personne.

Et si la personne n'est pas intéressée, vous devez passer à autre chose et vous dire : « J'ai fait du bon travail, et je vais continuer à vous suivre, et si vous êtes intéressé dans le futur, faites-moi signe. » Il ne s'agit pas d'une rupture ou d'un rejet. Ce n'est juste pas le bon moment. Et c'est correct. C'est beaucoup plus facile à gérer ainsi parce que, si l'on s'y prend bien, cela élimine une grande partie du sentiment de rejet lorsque l'on se concentre sur la relation. Nous sommes donc dans les temps. Désolée, je voulais juste aller un peu plus lentement. Avez-vous des questions? Nous avons abordé beaucoup de choses. Je sais qu'il a fallu beaucoup d'attention et d'écoute, et je vous remercie de votre participation. Merci, Rachel, Scott, Devin, Joe et Ken.

# **Scott :**

J'ai plus un commentaire qu'une question, si vous le voulez bien. Je sais que le temps est écoulé. D'abord, je pense que tous ces conseils sont formidables et ils seront certainement très utiles. Une chose que j'ai remarquée concernant mon compte LinkedIn, c'est que lorsque vous parlez de rejet, de relations et de ces sentiments, il m'arrive d'être frustré. Je vais sur LinkedIn. Je partage des publications très personnelles. J'essaie vraiment de montrer qui je suis et ma personnalité. J'ai plus de 1 000 abonnés, je crois. Lorsque je publie quelque chose et que je reviens trois jours plus tard, je constate qu'il y a seulement une ou deux personnes qui ont aimé ma publication. Je trouve cela très déprimant… Cela rend les choses plus difficiles. Je fais référence à ce que vous avez dit au sujet du rejet. Quelqu'un ici, au siège social, m'a interpellé un jour lorsque je parlais à ce sujet et m'a dit : « Scott, lorsque tu fais défiler LinkedIn, combien de fois aimes-tu, commentes-tu ou partages-tu les publications de tes abonnés? »

J'ai remarqué, et je pense qu'il s'agit d'une astuce simple, qu'il faut rechercher d'autres professionnels qui ont recours au réseautage dans le cadre de leurs activités. Je suis maintenant des agents immobiliers. Et chaque fois que je vois leurs publications, je les partage, ou j'ajoute la mention « J'aime ». Et vous savez quoi? Les mentions « J'aime » et les partages sont passés de 5 à 10. Pourquoi? Parce qu'il existe un trait de caractère humain simple qui fait en sorte que si vous partagez mes publications, je suis plus susceptible de partager les vôtres. Je vous encourage donc à prendre le temps d'aimer, de commenter et de partager les publications des autres pendant que vous faites de l'écoute sociale et que vous parcourez LinkedIn, Facebook, etc. Et vous verrez qu'en général, vous obtiendrez de meilleurs résultats.

#### **Shawna :**

Absolument! Je suis tout à fait d'accord. Et il s'agit essentiellement d'établir des liens et non d'agir comme un porte-voix, de montrer un intérêt général et de vouloir créer une véritable relation. Et je crois vraiment que c'est très important. À titre de rappel, veuillez répondre au sondage. Je l'ai mentionné au début de la séance. Il se trouve en haut de la fenêtre de clavardage. Voyons si je peux l'ajouter maintenant. Et voilà. Je l'ai ajouté au bas de la page. Mais, oui, il est vraiment important de simplement interagir avec les personnes avec lesquelles vous souhaitez établir des liens. Si vous souhaitez établir une relation pendant 20 ans avec ces personnes, vous devriez à tout le moins ajouter la mention « J'aime » à leurs publications. Surtout s'il s'agit d'un client éventuel avec qui vous souhaitez vraiment travailler et que vous avez l'impression que les deux parties pourraient en bénéficier. Aimez leurs publications. Et partagez-les.

## **Scott :**

Félicitez-les pour la naissance de leur enfant avant de les appeler pour leur dire : « Puis-je vous vendre une police d'assurance contre les maladies graves? » Oui.

#### **Shawna :**

Oui. Il s'agit de petites choses de ce genre. Mais, de toute évidence, nous avons dépassé le temps alloué. Alors, si vous devez quitter la séance, vous pouvez le faire. Merci à tous. Merci pour votre présence. Et si vous avez besoin d'aide avec vos documents Digital Agent sur Hootsuite, envoyez un courriel à [fieldmarketing@canadavie.com.](mailto:fieldmarketing@canadavie.com)